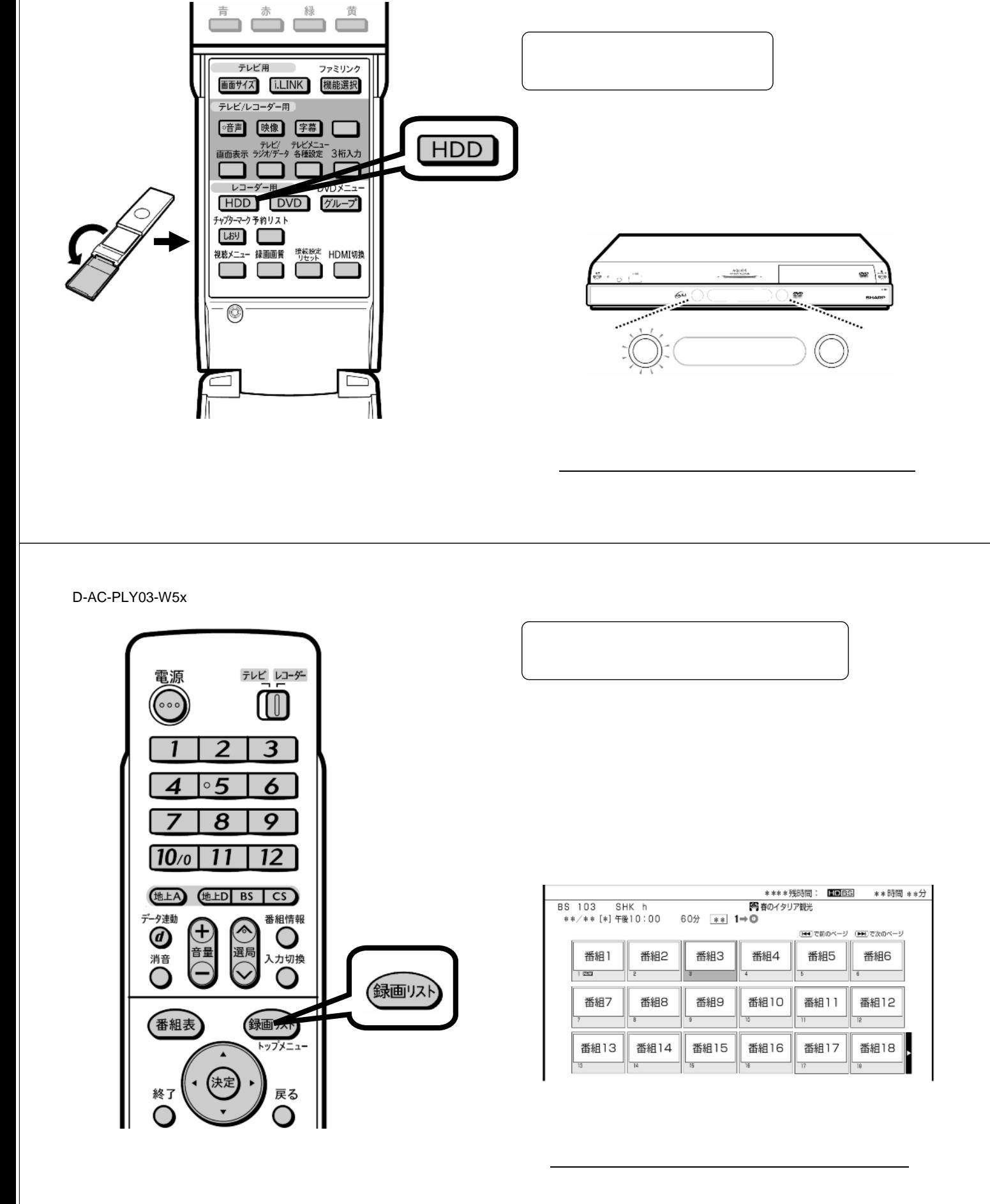

<sub>まま</sub>。<br><sub>第</sub>一生の

→HDDになる~HDDになる~HDDになる~HDDになる~HDDになる~HDDになる~HDDになる~HDDになる~HDDになる~HDDになる~HDDになる~HDDになる~HDDになる~HDDになる~HDDになる~HDDになる~HDDになる~HDDになる~HDDになる~HDDになる~HDDになる~HDDになる~HDDになる~HDDになる~HDDになる~HDDになる~HDDになる~HDDになる~HDDになる~HDDになる~HDDになる~HDD

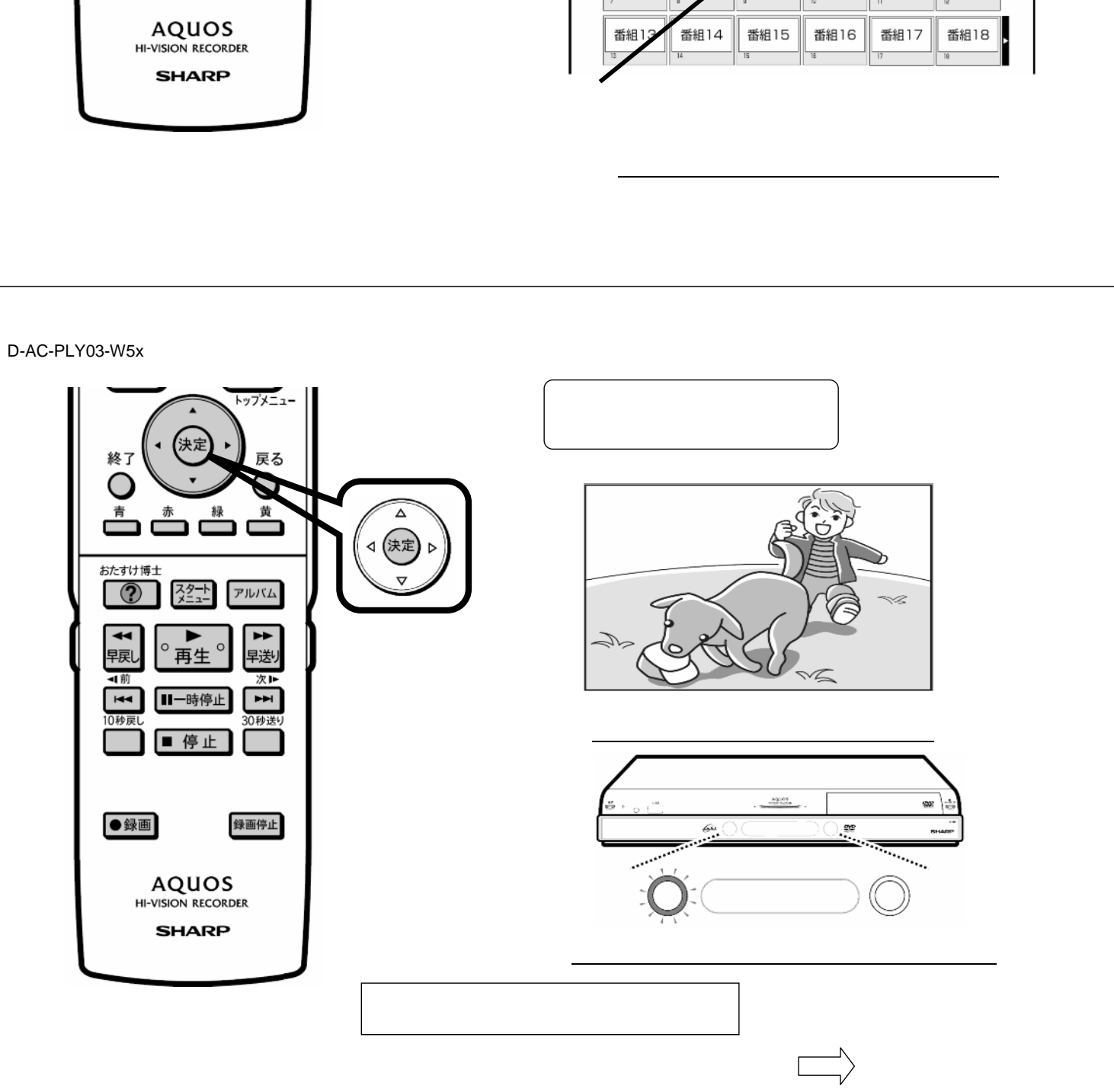

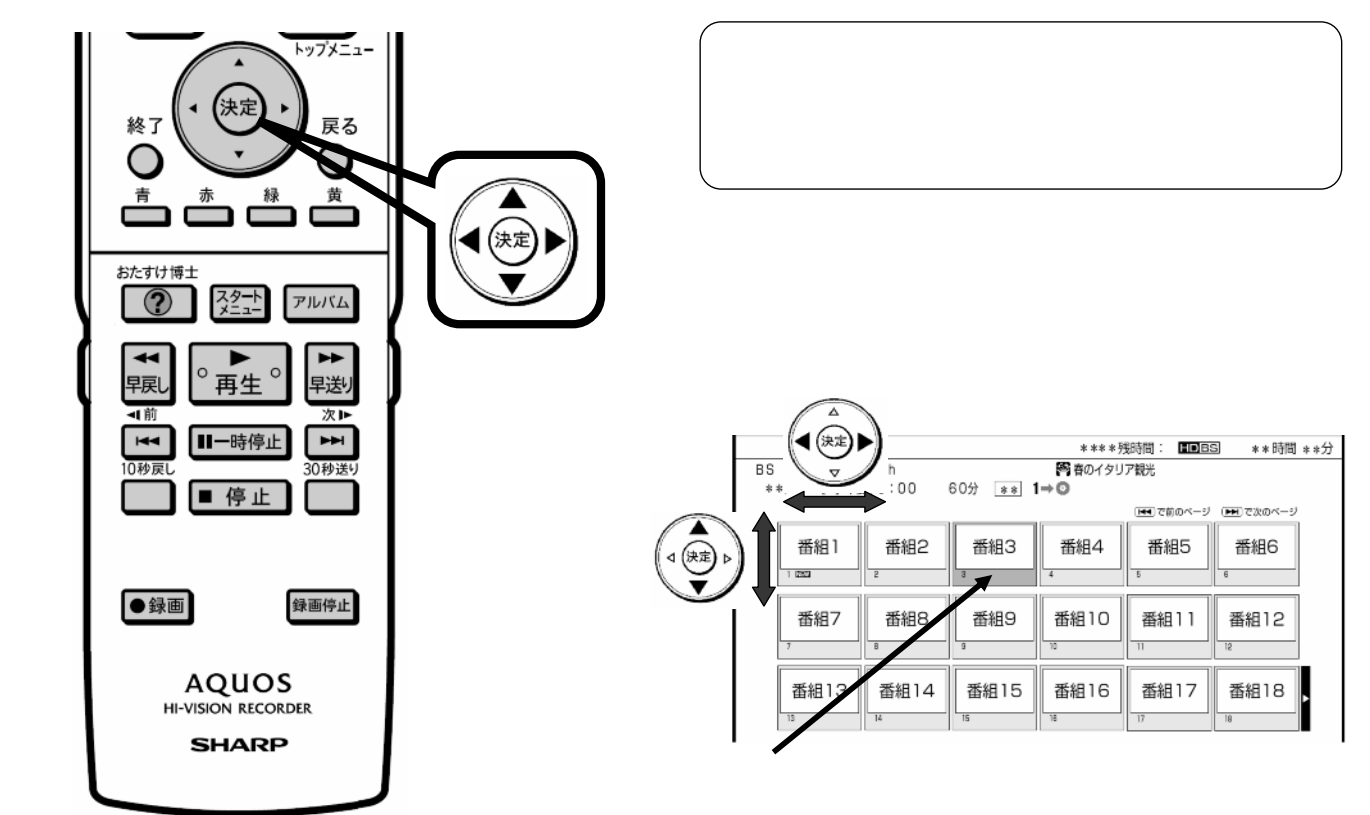

D-AC-PLY03-W5x

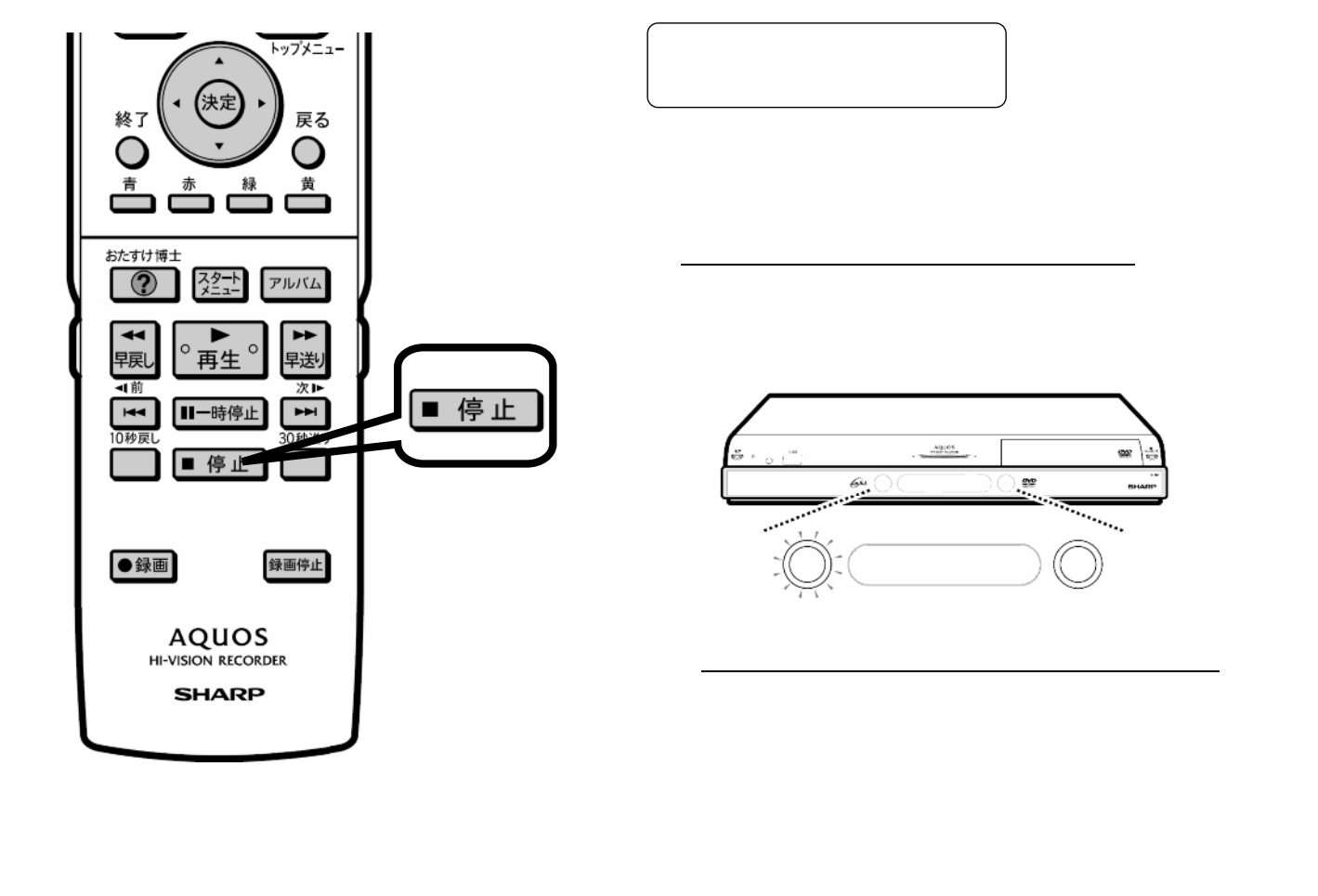